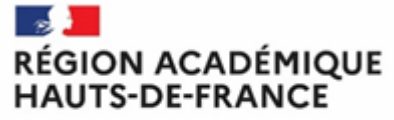

Liberté<br>Égalité Fraternité

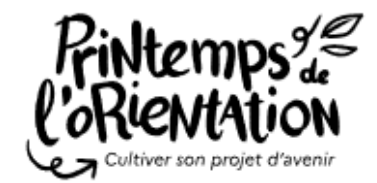

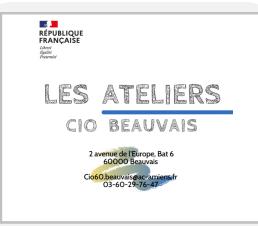

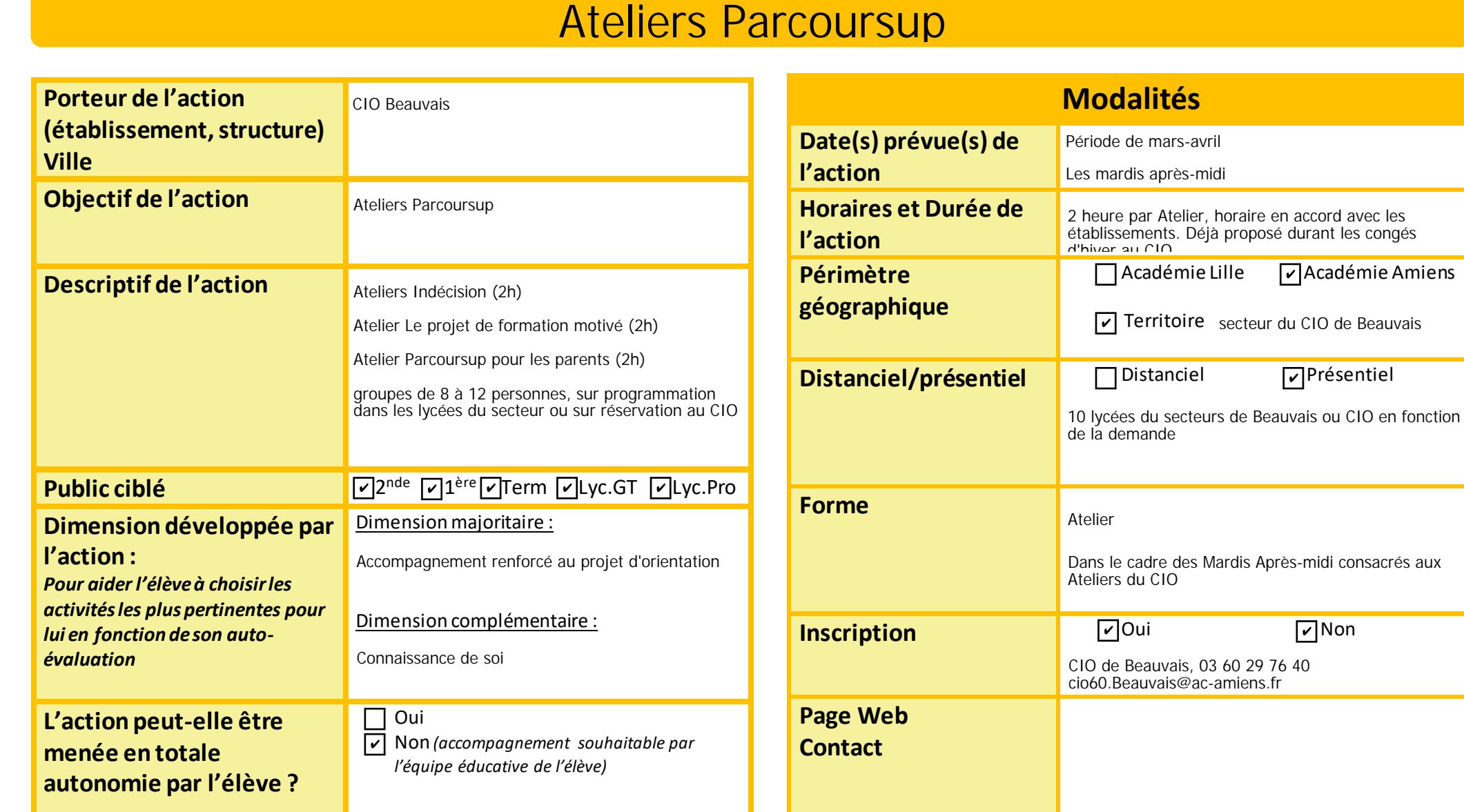